# Métodos de Pesquisa

Depth First Search Breadth First Search **Best First Search** 

# Depth First Search

# Depth First Search (DFS) Caracterização

Método de pesquisa em grafos/árvores não informado

- Ideia base: **Primeiro em profundidade**. Avançar no grafo/ árvore (em profundidade) enquanto for possível; se não for, **recuar (backtrack)** e tentar em alternativa outros caminhos
- **Estrutura de dados requerida muito simples e leve** (lista com nós visitados ou caminho actual)
- Não garante caminho mais curto ou com menos passos em **primeiro lugar**

### Depth First Search (DFS) Grafo Exemplo

**a c e d b f** %edge(Node1,Node2) edge(a,b). edge(a,e). edge(b,c). edge(b,d). edge(b,e). edge(d,e). edge(e,f).

% ligacoes bidireccionais connect(X,Y): edge(X,Y);edge(Y,X).

# Depth First Search (DFS)

Implementação Prolog / Soluções

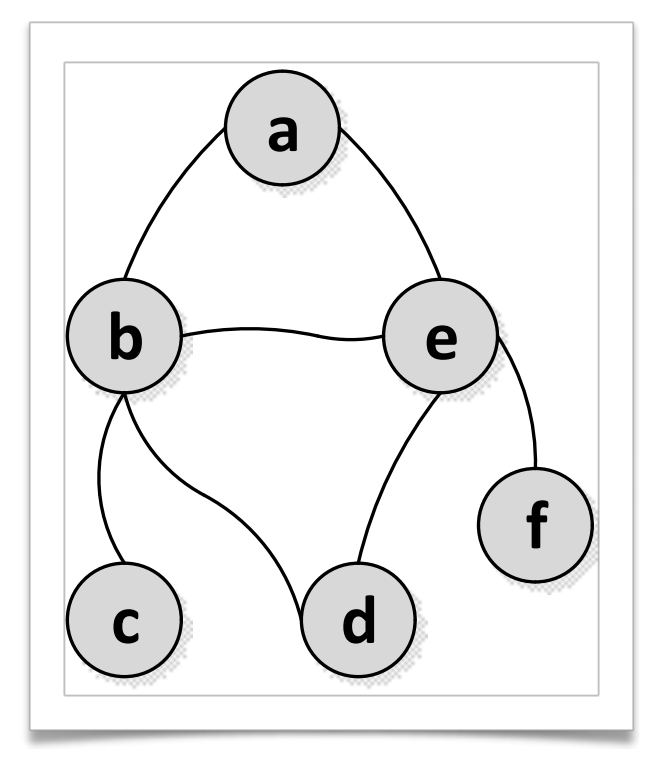

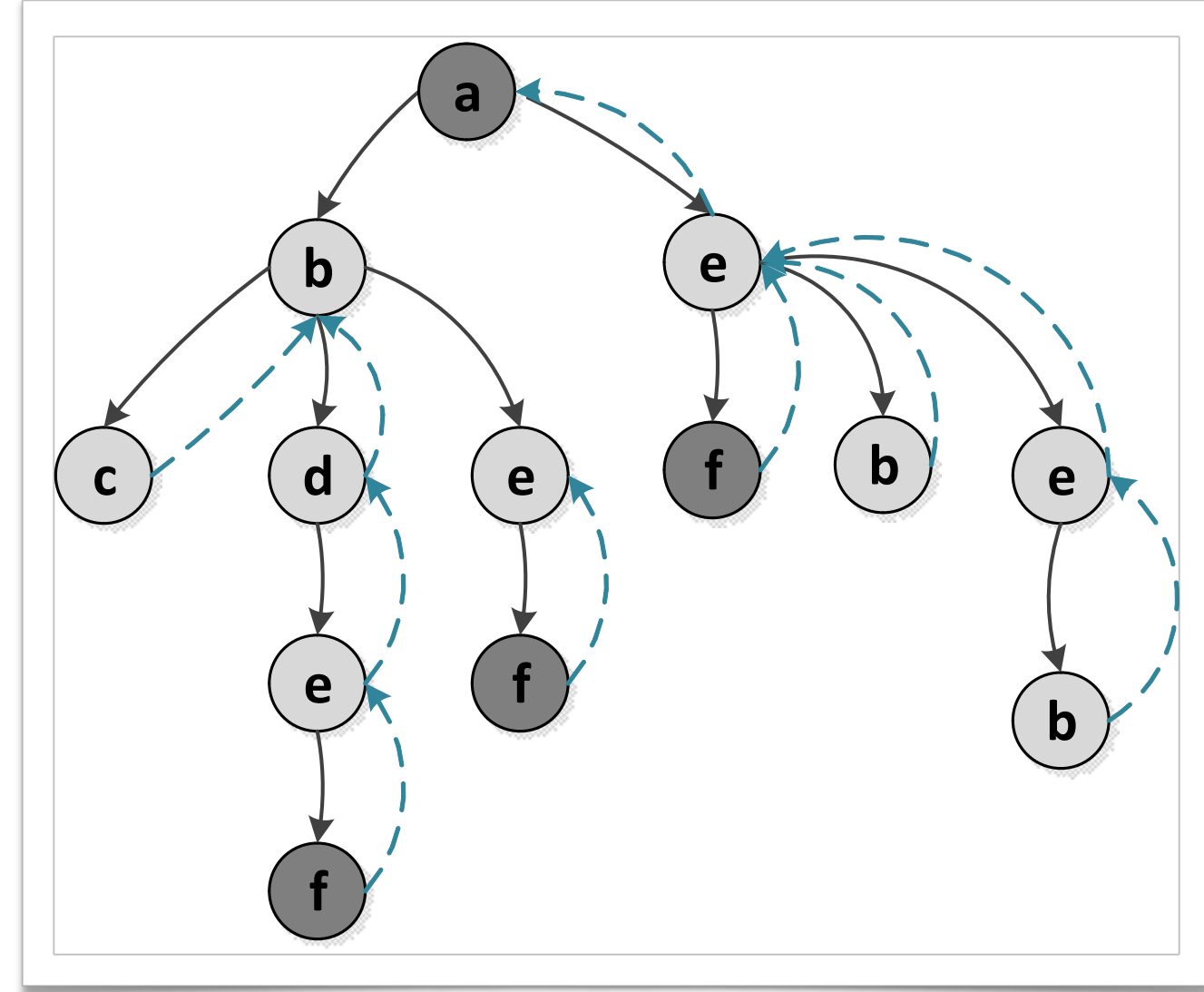

```
dfs(Orig,Dest,Cam):- 
     dfs2(Orig,Dest,[Orig],Cam).
```
# Depth First Search (DFS)

Implementação Prolog / Soluções

```
%condicao final: nó actual = destino
dfs2(Dest,Dest,LA,Cam):-
     %caminho actual esta invertido
     reverse(LA,Cam).
```

```
dfs2(Act,Dest,LA,Cam):-
```
%testar ligacao entre ponto actual e um qualquer X connect(Act,X),

%testar nao circularidade p/evitar nós ja visitados \+ member(X,LA),

```
%chamada recursiva
dfs2(X,Dest,[X|LA],Cam).
```
### Depth First Search (DFS) Espaço do problema / Soluções

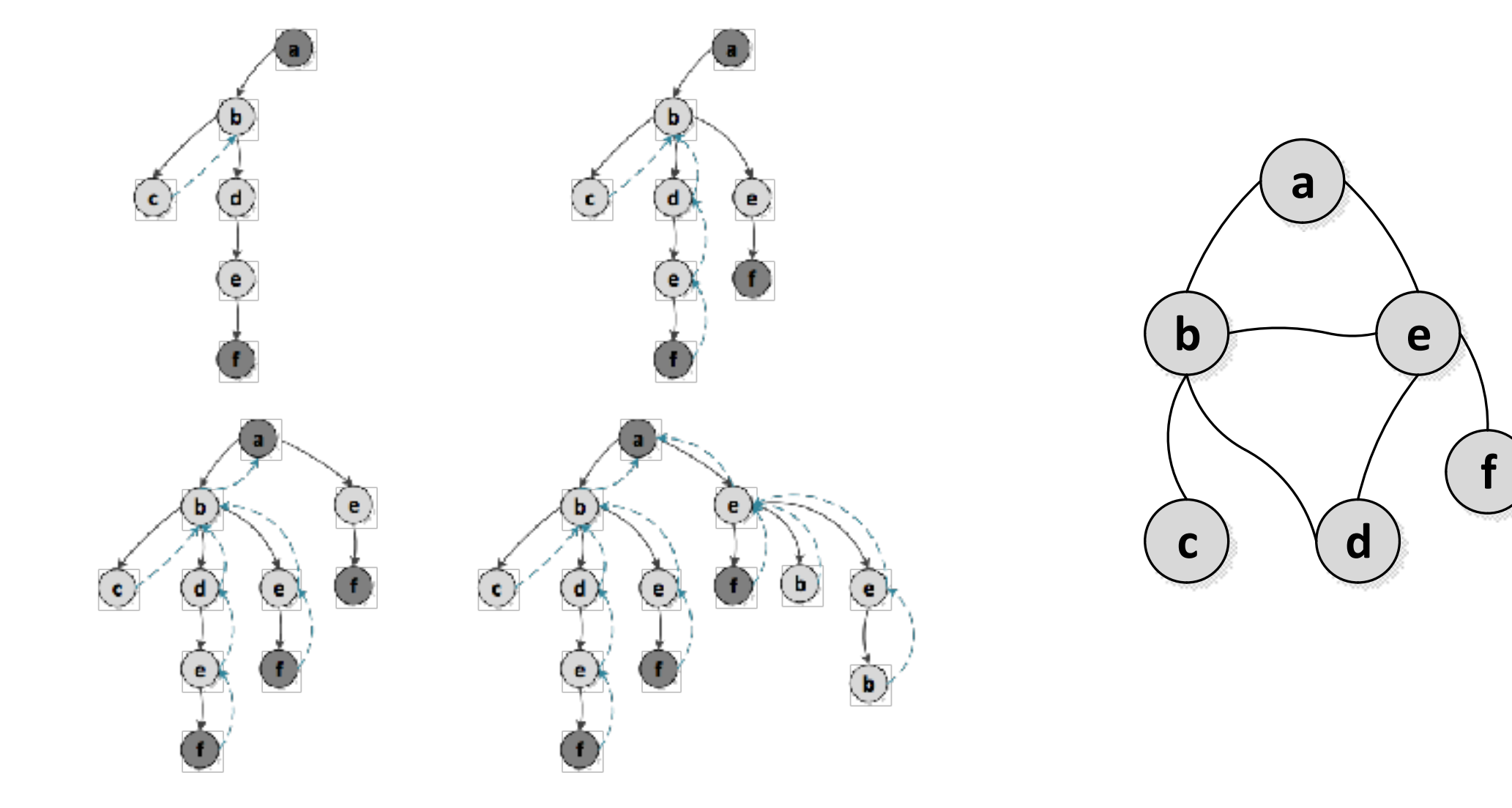

```
Depth First Search (DFS)
Implementação Prolog / Soluções
dfs(Orig,Dest,Cam):- 
     dfs(Orig,Dest,[Orig],Cam).
dfs(Dest,Dest,LA,Cam):-
     reverse(LA,Cam).
dfs(Act,Dest,LA,Cam):-
     connect(Act,X),
     \+ member(X,LA),
     dfs(X,Dest,[X|LA],Cam).
```

```
?- dfs(a,f,Caminho).
[a]
[b,a]
[b,a]
d, b, a][e,d,b,a]
 f, e, d, b, a]Caminho = [a, b, d, e, f] ;
[b, a][e,b,a]
 f, e, b, a]
Caminho = [a, b, e, f] ;
[e,b,a]
|a|[e,a]
 [f,e,a]
Caminho = [a, e, f] ;
[e,a]
[b,e,a]
[b,e,a]e, a]
d, e, a]
[b,d,e,a]false.
```
# Breadth First Search

## Breadth First Search (BFS) Caracterização

Método de pesquisa em grafos/árvores não informado

- Ideia base: Primeiro em largura. A partir de um nó são explorados todos os nós adjacentes e só depois são explorados os nós acessíveis através dos adjacentes (nível seguinte) e assim sucessivamente
- **Estrutura de dados requerida pesada** pois é preciso armazenar todos os caminhos ainda por expandir (fila de caminhos)
- Garante que o caminho com menos passos é encontrado em primeiro lugar

## Breadth First Search (BFS) Grafo Exemplo

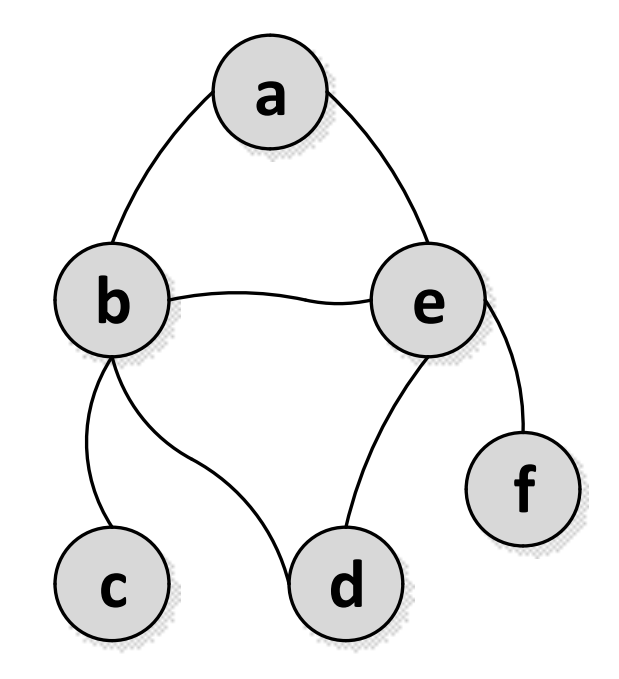

%edge(Node1,Node2) edge(a,b). edge(a,e). edge(b,c). edge(b,d). edge(b,e). edge(d,e). edge(e,f).

% ligacoes bidireccionais connect(X,Y): edge(X,Y);edge(Y,X).

#### Breadth First Search (BFS)

```
bfs(Orig,Dest,Cam):-bfs2(Dest,[[Orig]],Cam). |mplementação Prolog
```

```
%condicao final: destino = nó à cabeça do caminho actual
bfs2(Dest,[[Dest|T]|_],Cam):-
      %caminho actual está invertido
      reverse([Dest|T],Cam).
```

```
bfs2(Dest,[LA|Outros],Cam):-
      LA=[Act|,
      % calcular todos os nós adjacentes não visitados e
      % gerar um caminho novo c/ cada nó e caminho actual 
      findall([X|LA],
             (Dest\==Act,connect(Act,X),\+ member(X,LA)),
             Novos),
      %novos caminhos são colocados no final da lista p/ posterior 
exploração
      append(Outros,Novos,Todos),
      %chamada recursiva
      bfs2(Dest,Todos,Cam).
```
#### Breadth First Search (BFS) Lista de Percursos

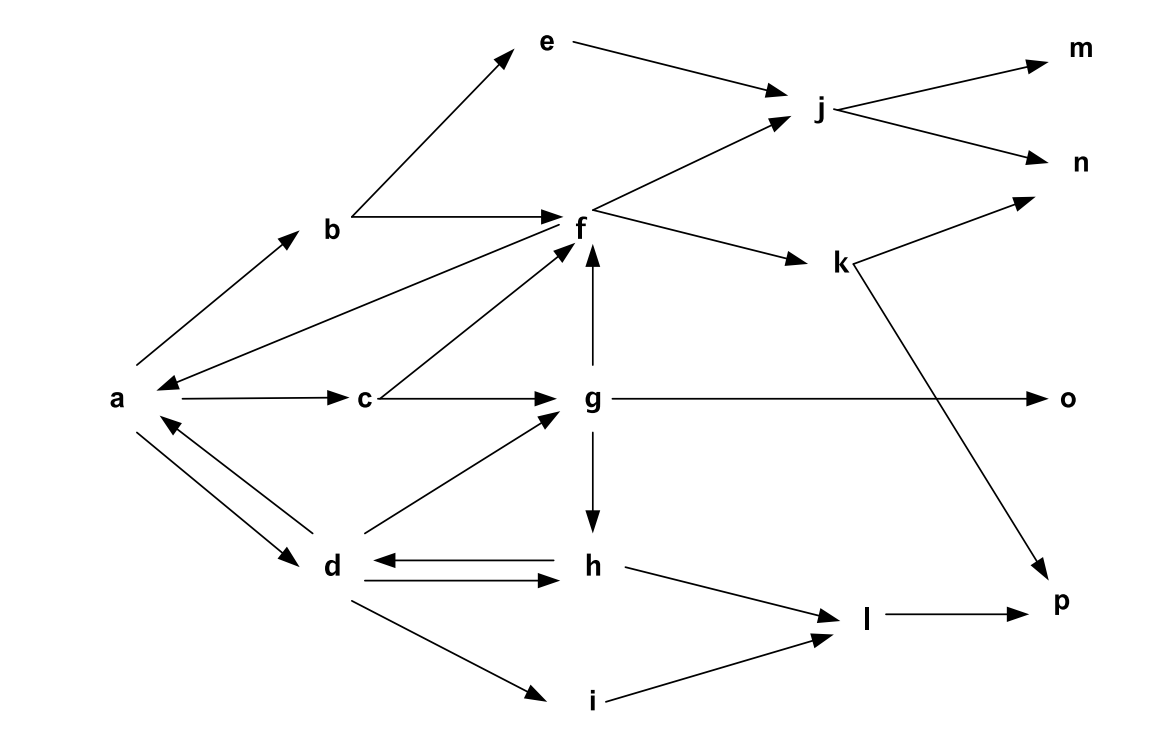

**?- bfs(a,j,L). [[b,a],[c,a],[d,a]] [[c,a],[d,a],[e,b,a],[f,b,a]] [[d,a],[e,b,a],[f,b,a],[f,c,a],[g,c,a]]**  Lista de Percursos após expansão do nó **a**

**…**

**[[i,d,a],[j,e,b,a],[j,f,b,a],[k,f,b,a],[j,f,c,a],[k,f,c,a],[f,g,c,a],[o,g,c,a], …] [[j,e,b,a],[j,f,b,a],[k,f,b,a],[j,f,c,a],[k,f,c,a],[f,g,c,a],[o,g,c,a],[h,g,c,a],[f,g,d,a], …] L = [a,b,e,j]**

Percursos resultantes da expansão do nó **b**

# Breadth First Search (BFS) Espaço do Problema / Soluções

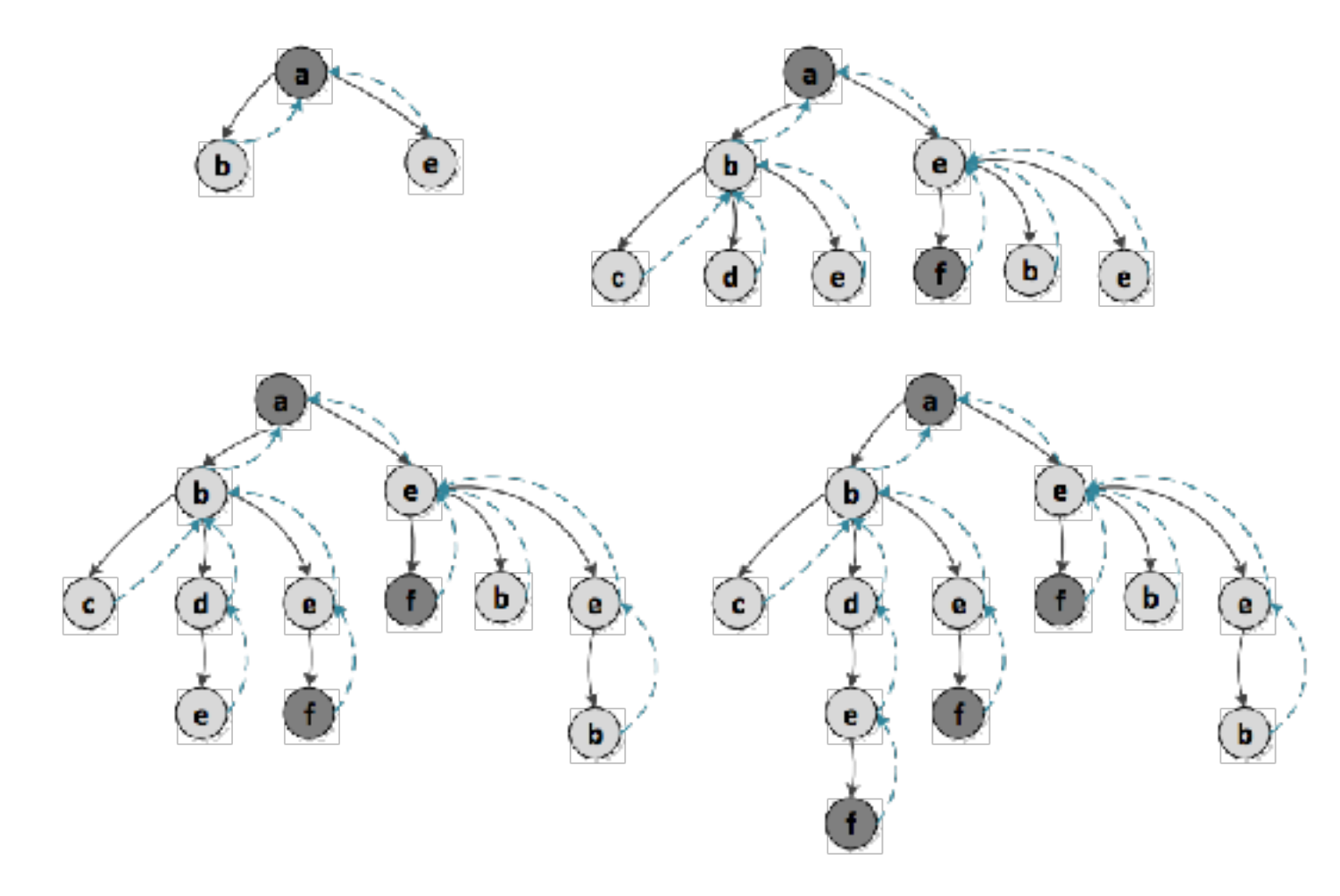

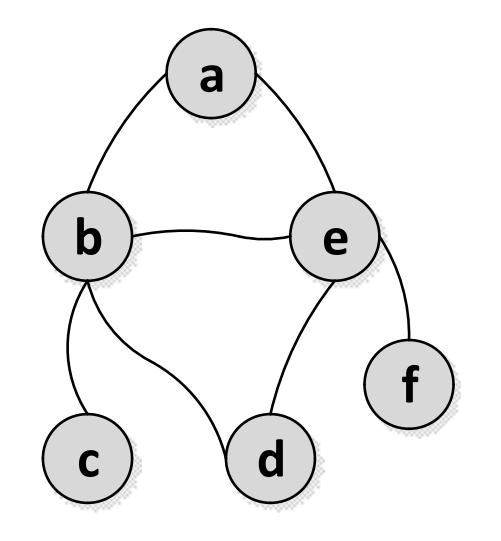

#### Depth First Search (DFS) Implementação Prolog / Soluções

```
bfs(Orig,Dest,Cam):-
       bfs2(Dest,[[Orig]],Cam).
```

```
bfs2(Dest,[[Dest|T]|_],Cam):-
      reverse([Dest|T],Cam).
```

```
bfs2(Dest,[LA|Outros],Cam):-
         LA = \lceil Act| \rceil,
```

```
findall([X|LA],
 Dest\==Act,connect(Act,X),
 \+member(X,LA)),Novos),
```

```
append(Outros,Novos,Todos),
bfs2(Dest,Todos,Cam).
```

```
?- bfs(a,f,Caminho).
[a]
[b,a]
[e,a]
 c, b, a]
[d,b,a][e,b,a]
[f,e,a]Caminho = [a, e, f] ;
[f,e,a]
[b,e,a]
[d,e,a][e,d,b,a][f,e,b,a]Caminho = [a, b, e, f] ;
[f,e,b,a][d,e,b,a]
[c,b,e,a][d,b,e,a]
[b,d,e,a]
[f,e,d,b,a]
Caminho = [a, b, d, e, f] ;
[f,e,d,b,a]
[c,b,d,e,a]false.
```
# Depth First Search (DFS)

#### Usando Implementação do BFS com alteração

```
bfs(Orig,Dest,Cam):-bfs2(Dest,[[Orig]],Cam).
%condicao final: destino = nó à cabeça do caminho actual
bfs2(Dest,[[Dest|T]|_],Cam):-
         %caminho actual está invertido
         reverse([Dest|T],Cam).
bfs2(Dest,[LA|Outros],Cam):-
         LA = \lceil Act \rceil,
         %calcular todos os nós adjacentes nao visitados e
         %gerar um caminho novo c/ cada nó e caminho actual 
         findall([X|LA],
                  (Dest\ == Act, connect(Act, X),\ + \ member(X, LA)),Novos),
         %novos caminhos são colocados no inicio da lista 
         %p/ exploracao imediata
         append(Novos, Outros, Todos),
         %append(Outros, Novos, Todos), 
         %chamada recursiva
         bfs2(Dest,Todos,Cam).
```
# Best First Search

#### Best First Search (BestFS) Caracterização

Método de pesquisa em grafos/árvores informado

- Ideia base: similar ao DFS mas a decisão sobre qual o nó a explorar de seguida é feita com base num critério de decisão local
- Solução final é resultado da soma dos máximos locais e como tal pode não ser o máximo global
- No caso de produzir solução, esta é obtida muito rapidamente pois não são exploradas múltiplas soluções; não existe backtracking
- Não garante que caminho com menos passos ou mais barato seja encontrado em primeiro lugar; pode mesmo não gerar qualquer solução

# Best First Search (BestFS)

```
bestfs(Orig,Dest,Cam):-<br>bestfs2(Dest.TOrial.Cam). lmplementação Prolog
       bestfs2(Dest,[Orig],Cam).
```

```
%condicao final: destino = nó à cabeça do caminho actual
bestfs2(Dest,[Dest|T],Cam):- !,
       %caminho actual está invertido
       reverse([DestlT], Cam).
bestfs2(Dest,LA,Cam):-
       LA = \lceil Act \rceil,
       %calcular todos os nós adjacentes nao visitados e
       % guardar um tuplo com estimativa e novo caminho
       findall((EstX,[X|LA]),
              (connect(Act,X),\+ member(X,LA), estimativa(X,Dest,EstX)),Novos),
       %ordenar pela estimativa
       sort(Novos,NovosOrd),
       %extrair o melhor que está à cabeça
       NovosOrd = [(-, Melhor) \, | \, ],
       %chamada recursiva
       bestfs2(Dest,Melhor,Cam).
```
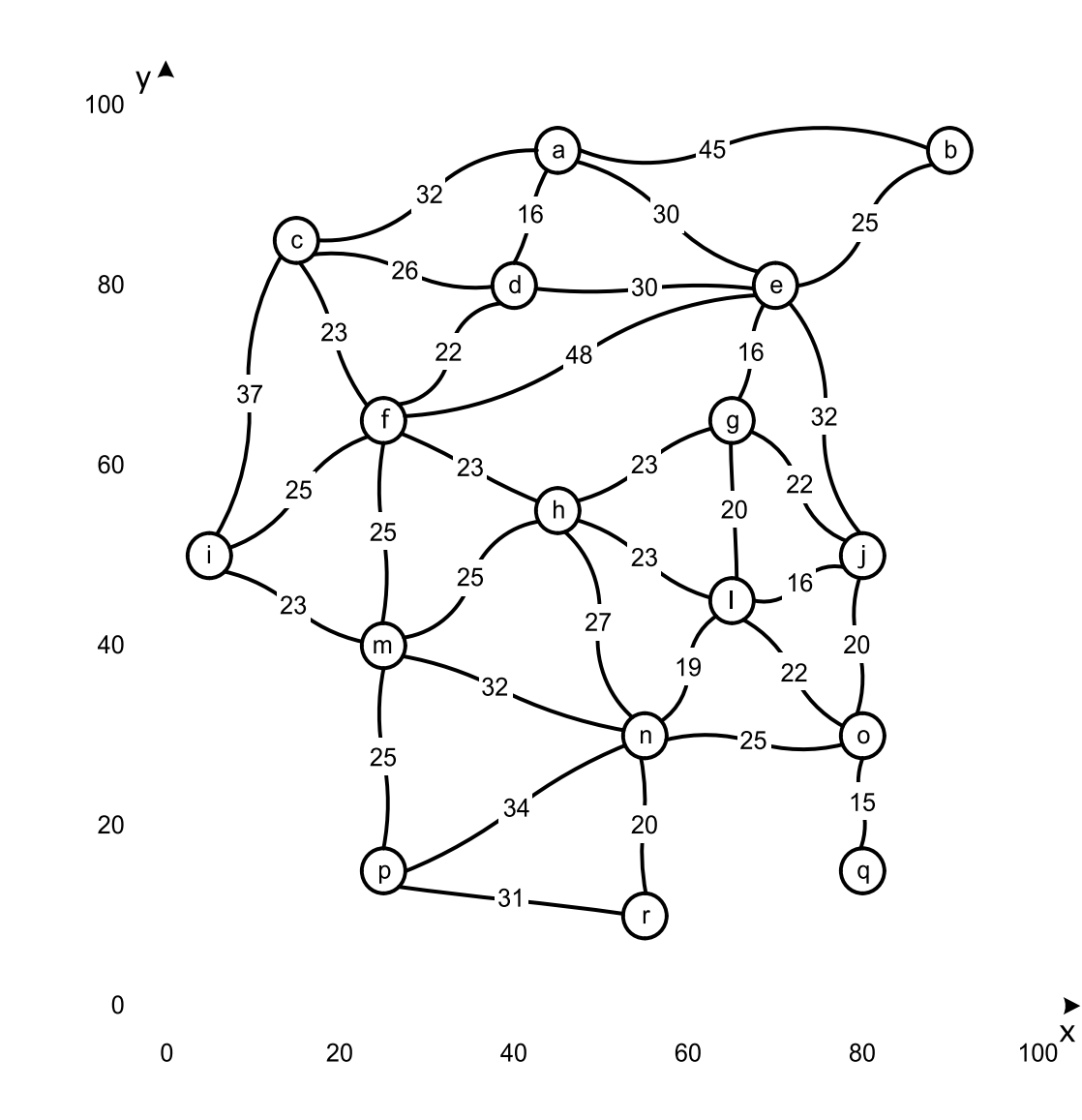

# Breadth First Search (BFS) Espaço do Problema / Soluções

Estimativa nula: método fica identico ao DFS mas sem backtracking pelo que não produz soluções

Situação em que estimativa e->f melhor do que b->f

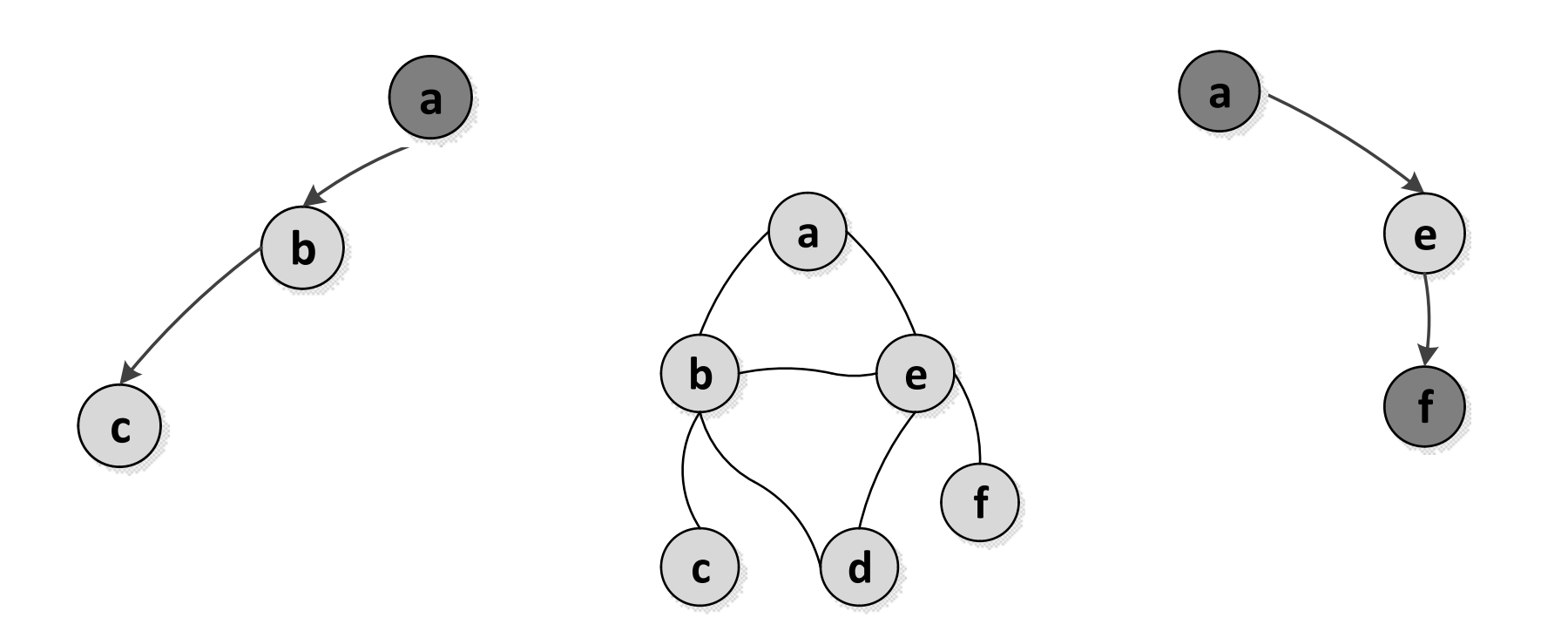